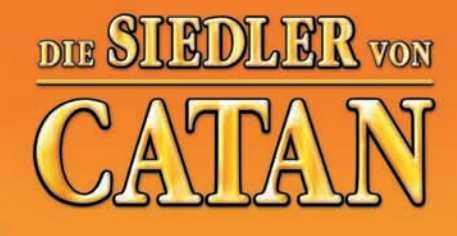

Mit dieser Ergänzung können Sie die

# **"Städte & Ritter**

zu fünft oder zu sechst spielen!

# **SPIELMATERIAL**

3 Stanztableaus mit: 4 Stadtausbau-Tableaus 4 x 15 Marker Zugfeld für Barbarenflotte 4 Baukostenkarten 1 Kartensatz, 96 Blatt, mit: 3 x 12 Karten "Handelswaren" 6 Siegpunktkarten 3 x 18 "Fortschrittskarten" 4 Sätze Spielfiguren, pro Satz: 6 Ritter 6 Helme 3 Stadtmauern 3 Metropolenaufsätze Weitere Spielfiguren: 1 Händler 1 Augenwürfel rot 1 Symbolwürfel 1 Barbarenflotte Spielanleitung

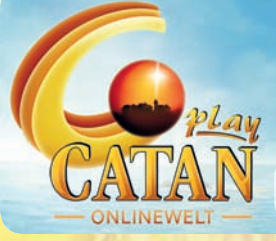

**www. playcatan.de Städte & Ritter – die Erweiterung zum Spiel "Die Siedler von Catan" online spielen auf:**

**INHALTSVERZEICHNIS**

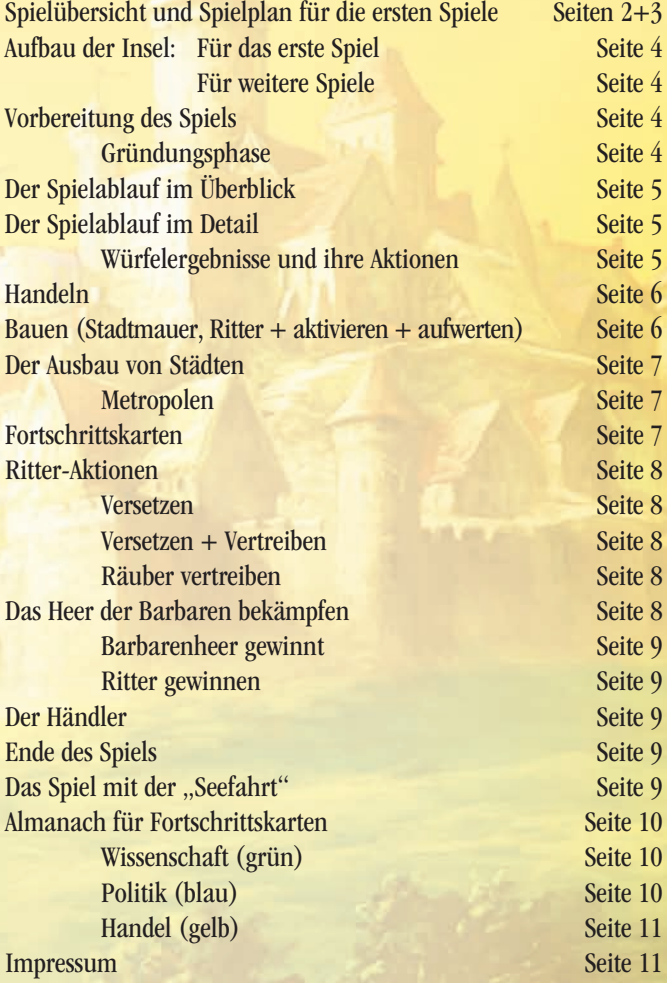

# **Hinweis zur Edition der Catan-Spiele mit Kunststofffiguren**

Die Spielreihe "Die Siedler von Catan" samt ihren Ergänzungen und Erweiterungen wurde im Jahr 2010 zum zweiten Mal überarbeitet. Die erste Überarbeitung fand im Jahr 2003 statt. Die jüngste Überarbeitung betrifft ausschließlich die grafische Gestaltung der Schachtel und des Spielmaterials. Inhaltlich ist die Edition 2010, abgesehen von den grafischen Änderungen, mit der Edition 2003 identisch. Somit sind alle Ausgaben, die Kunststofffiguren enthalten, untereinander kompatibel. Anders verhält es sich mit der ursprünglichen Edition, die Holzfiguren enthält. Im Zuge der ersten Überarbeitung im Jahr 2003 wurden einige substantielle Änderungen am Spielmaterial vorgenommen, so dass die Spiele mit Holzfiguren nicht bzw. nur mit Abstrichen mit den Spielen mit Kunststofffiguren kompatibel sind – wie auf der Schachtelrückseite vermerkt. Die Erweiterungen und Ergänzungen zur alten Edition mit Holzfiguren sind seit 2006 nicht mehr erhältlich. Sollten Sie nun Spiele sowohl mit Holz- wie mit Kunststofffiguren besitzen, so können Sie sich auf unserer Webseite www.catan.de über die Unterschiede zwischen den verschiedenen Editionen und über die Möglichkeiten des Zusammenspiels informieren. Natürlich können Sie sich auch telefonisch oder per E-Mail an uns wenden – wir sind Ihnen gerne bei der Suche nach Lösungen behilflich.

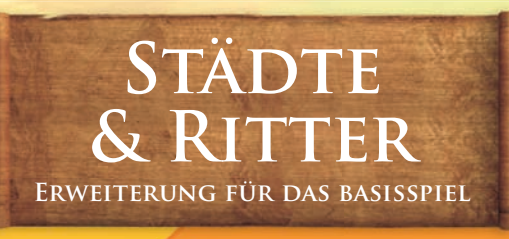

# **Spielübersicht & Spielplan für die ersten Spiele Spielplan**

**Die große Abbildung zeigt ein vorbereitetes Spielfeld, das Sie zumindest im ersten Spiel verwenden sollten. Die Abbildungen unten zeigen die neuen Rohstoff-Einnahmen für Städte.** 

Catan ist in Gefahr – dunkle Wolken brauen sich über den friedlichen Catanern zusammen. Wilde Barbaren, angelockt vom Reichtum Catans, segeln heran, um das Land zu überfallen.

**2** Noch bleibt Zeit genug, um der Gefahr zu begegnen. Das Heer der Barbaren entspricht in seiner Stärke immer der Anzahl der Städte auf Catan. Um das Barbarenheer zurückzuschlagen, müssen die Ritter aller Spieler mindestens so stark sein wie die Barbaren.

**3** Gelingt es, die Barbaren zu besiegen, so ist die Gefahr für den Augenblick beseitigt. Sind aber die Ritter Catans zu schwach, so überfallen die Barbaren eine Stadt, plündern sie aus und lassen sie als Siedlung zurück.

**4** Dieser Verlust einer Stadt trifft immer den Spieler, der zur Verteidigung Catans keinen oder die wenigsten Ritter beigesteuert hat. Setzen Sie deshalb Ihr Schicksal nicht aufs Spiel, stellen Sie Ritter auf!

**5** Abgesehen von diesem äußeren Feind wetteifern die Spieler um den Bau von drei Metropolen! Um eine Metropole zu errichten – die zwei zusätzliche Siegpunkte wert ist – müssen die Spieler ihre Städte ausbauen.

**6** Dieser Stadtausbau erfolgt mit den neuen Karten "Handelswaren". Diese neuen Handelswaren erhält ein Spieler nur für die Städte, die an die Landschaften Gebirge, Wald und Weideland grenzen.

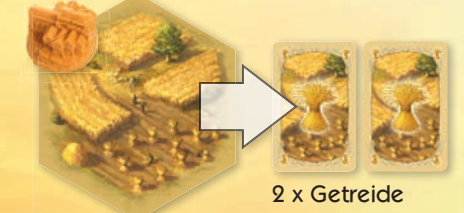

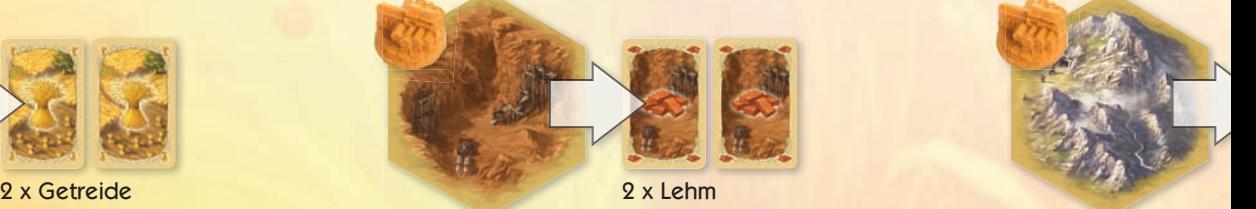

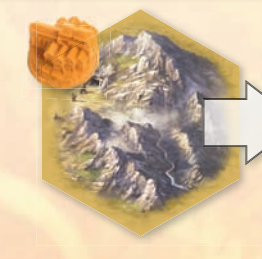

5

- **Lesen Sie bitte zuerst diese Übersicht durch, in der Sie die wichtigsten Änderungen zum Spiel ,Die Siedler von Catan" finden.**
- Lesen Sie dann erst Teil **B** auf den folgenden Seiten 3 bis 9 die neuen, zusätzlichen Spielregeln.

 **Im anhängenden Almanach (ab Seite 10) finden Sie Tipps zu den Fortschrittskarten.**

**7** Ihr Spiel beginnen Sie gleich mit einer Siedlung und einer Stadt. Erhalten Sie Rohstoffe durch eine Stadt, die an Gebirge, Wald oder Weideland grenzt, so bekommen Sie nur 1 Rohstoffkarte, dazu aber 1 entsprechende Karte "Handelswaren".

> **8** Der Stadtausbau ist in 3 Richtungen hin möglich, und am Ende des Ausbaus steht jeweils die "Metropole". Mit der Handelsware "Münzen" bauen Sie Ihre Stadt in Richtung

> > Politik aus (blau); "Papier" erlaubt den Ausbau in Richtung Wissenschaft (grün) und "Tuch" macht den Ausbau in Richtung Handel möglich (gelb). Eine Metropole (+ 2 Siegpunkte) erhalten Sie, sobald Sie die vierte Ausbaustufe als Erster geschafft haben.

**9** Mit fortschreitendem Stadtausbau erhöht sich Ihre Chance – durch die passende Kombination von rotem Augenwürfel und Ereigniswürfel – an die ebenfalls neuen Fortschrittskarten zu kommen, die Ihnen wesentlich tiefere Eingriffe in das Spiel ermöglichen als bisher.

Stellen Sie sich also auf ein hartes Leben auf Catan ein – und auf ein längeres Spiel. Wer zuerst 13 Siegpunkte erreicht, gewinnt!

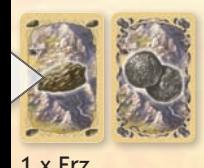

1 x Handelsware Münzen

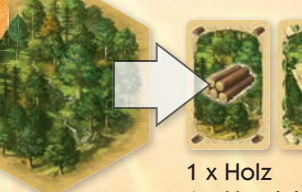

1 x Handelsware Papier

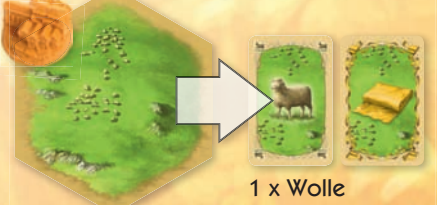

1 x Handelsware Tuch

Auf diesen Seiten finden Sie das komplette Regelwerk. Studieren Sie diese Regeln in einer ruhigen Stunde vor dem ersten Spiel – Ihre Mitspieler werden es Ihnen danken. Im nachfolgenden **Almanach** finden Sie Informationen zu den neuen Fortschrittskarten.

# **Spielanleitung**

# **AUFBAU DER INSEL**

# **(Für das erste Spiel)**

Trotz des variablen Spielplans empfehlen wir Ihnen, für das erste Spiel die Startaufstellung auf den Seiten 2 + 3 dieser Regel zu verwenden. Damit ist sichergestellt, dass die erforderlichen Rohstoffe in ausreichender Menge im Spiel sind – vor allem Getreide.

- Setzen Sie zuerst den Rahmen wie gezeigt zusammen. Verwenden Sie die Seite mit den aufgedruckten Häfen.
- In den Rahmen setzen Sie den Spielplan genau nach der Abbildung ein: Land felder und darauf die Zahlenchips. Setzen Sie zum Schluss das Feld mit dem Anmarschweg der Barbarenflotte neben das Spielfeld.

# **Aufbau für nachfolgende Spiele:**

Nach dem ersten Spiel sollten Sie dann den variablen Spielplan verwenden. Aufbau siehe: "SvC - Das Spiel", Kleiner Catan-Almanach (Aufbau, variabler).

# **VORBEREITUNG DES SPIELS**

Diese Materialien aus "SvC - Das Spiel" werden nicht benötigt:

- Entwicklungskarten
- Baukostenkarten
- Sonder-Siegpunktkarte "Größte Rittermacht"
- 1 Augenwürfel

# **Vor dem allerersten Spiel:**

• **Stadtausbau-Tableaus:** Die 15 Marker werden vorsichtig aus dem Rahmen gelöst, ebenso das Stadtausbau-Tableau. Geben Sie nur den äußeren, leeren Kartonrahmen, sowie die mit **im gekennzeichneten Teile zum Papierabfall**.

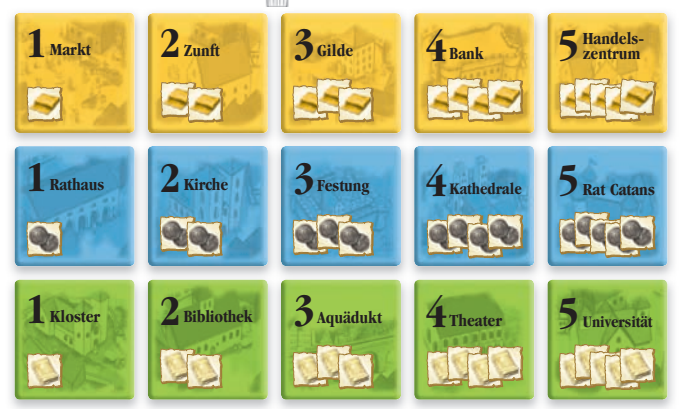

# **Die folgenden Materialien werden bereit gelegt:**

- Die **Rohstoffkarten** werden wie üblich nach Sorten getrennt. Nehmen Sie 2 der Kartenständer und legen in jedes Fach offen eine Kartensorte.
- Die Siegpunktkarten "Retter Catans" legen Sie in das letzte freie Fach.
- Die neuen Karten "Handelswaren" werden nach Sorten getrennt. Nehmen Sie den dritten Kartenständer und legen Sie in jedes Fach offen eine Kartensorte. Achten Sie darauf, dass sich die Karten "Papier" unterhalb der Holzkarten befinden, die Karten "Münzen" unter den Erzkarten und die Karten "Tuch" unterhalb der Wollekarten.

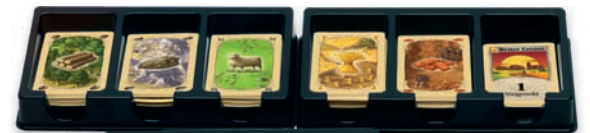

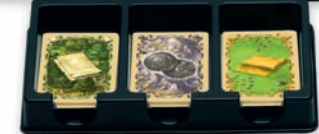

- Stellen Sie diese 3 Kartenfächer auf einer Seite des Spielfeldes bereit.
- Die neuen "Fortschrittskarten" werden nach Sorten getrennt. Nehmen Sie den vierten Karten ständer und legen Sie **verdeckt** in jedes Fach eine Kartensorte: Handel (gelb), Politik (blau),

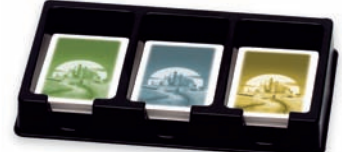

 Wissenschaft (grün). Stellen Sie diesen Kartenfächer auf der anderen Seite des Spielplans bereit.

- Die Händlerfigur, der weiße sowie der rote Augenwürfel und der Ereigniswürfel werden neben das Spielfeld gelegt, ebenso die Sonder- Siegpunktkarte "Längste Handelsstraße".
- Das Schiff, mit dem das Barbarenheer heransegelt wird auf das Startfeld gesetzt.
- Der Räuber startet auf dem Wüstenfeld.

# **Jeder Spieler wählt eine Farbe und erhält:**

- 5 Siedlungen, 4 Städte, 15 Straßen
- 6 Ritter:
	- 2 einfache Ritter (Fähnchen mit einer Spitze) 2 starke Ritter (Fähnchen mit zwei Spitzen) 2 mächtige Ritter (Fähnchen mit drei Spitzen)
- 6 Helme

• 3 Stadtmauern • 3 Metropolenaufsätze

- 1 Tableau für den Stadtausbau plus 15 Ausbau-Marker.
- Die 15 Marker werden wie folgt in das Tableau einsortiert:

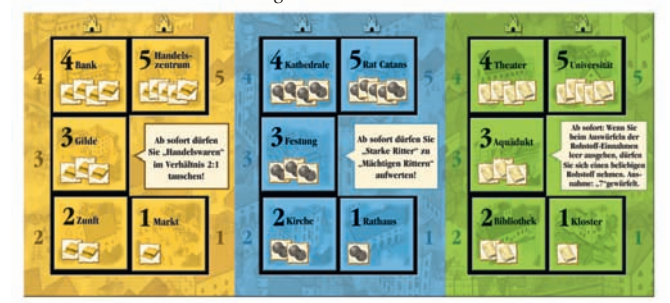

# **Die Gründungsphase**

- Reihum werfen alle Spieler die beiden Augenwürfel (den weißen und den roten).
- Wer die höchste Augenzahl erreicht, beginnt. Er setzt zuerst eine Siedlung und eine Straße ein - nach den Regeln aus "SvC - Das Spiel".
- Dann, in der zweiten Phase, wird statt einer Siedlung eine Stadt und eine Straße gesetzt. **Wichtig:** Achten Sie darauf, dass Sie Zugang zu Getreide haben und ver-

gessen Sie nicht, dass nur drei Landschaften die neuen "Handelswaren" einbringen!

- Jeder Spieler erhält für jedes Rohstoff-Feld, das an seine Stadt grenzt, **eine** ent sprechende Rohstoffkarte.
- Es beginnt der Spieler, der zuletzt seine Stadt gebaut hat.

# **DER SPIELABLAUF IM ÜBERBLICK**

Jeder Spieler, der an die Reihe kommt, hat in seinem Zug die nachfolgend beschriebenen Aktions-Möglichkeiten:

## **1. Wer an der Reihe ist, wirft alle drei Würfel:**

- Der **Ereigniswürfel** (der mit den Symbolen) zeigt das Ereignis, das eintritt.
- Der **rote** Augenwürfel zeigt, ob der Gewinn einer Fortschrittskarte möglich ist.
- Beide **Augenwürfel** zusammen zeigen, welche Felder Rohstofferträge für alle Spieler abwerfen.
- **Stadtbesitzer** prüfen, ob sie an den Feldern Gebirge, Wald oder Weideland sit zen und "Handelswaren" erhalten.

Wichtig: Vor dem Würfeln darf als einzige Aktion nur die Karte "Alchimist" ausgespielt werden. Vor dem Würfeln darf weder gebaut noch getauscht werden.

# **2. Danach kann er in beliebiger Reihenfolge:**

**a) Handeln - mit der Bank oder seinen Mitspielern**

#### **b) Bauen**

- Straßen, Siedlungen, Städte (wie bisher auch)
- Neu: Stadtmauern errichten
- Neu: "Einfache Ritter" bauen (aufstellen) und auf Wunsch aktivieren
- Neu: Eigene Städte ausbauen mit den Karten "Handelswaren".

#### **c) Zusätzliche Aktionen:**

Der Spieler, der an der Reihe ist, kann während seines Zuges, aber erst nach dem Würfeln:

- Fortschrittskarten ausspielen und / oder
- mit seinen Rittern Aktionen ausführen:
	- Eigene Ritter aufwerten

Eigene Ritter versetzen

Fremde Ritter vertreiben (durch Versetzen eigener Ritter)

Räuber vertreiben

Danach ist der Zug des Spielers beendet und sein linker Nachbar ist an der Reihe. Er beginnt wieder mit dem Würfelwurf.

# **DER SPIELABLAUF IM DETAIL**

#### **Die Würfelergebnisse und ihre Aktionen**

Nachdem der Spieler alle drei Würfel geworfen hat, werden die Ergebnisse der einzelnen Würfel in folgender Reihenfolge ausgeführt. Je nach Würfelkombination sind drei unterschiedliche Ergebnisse möglich:

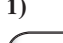

# **1) Schiff gewürfelt: Barbarenflotte nähert sich**

 Zeigt der Ereigniswürfel ein Schiff, so wird das Schiff der Barbaren in Pfeilrichtung ein Feld weiter gesetzt.

 Erreicht das Schiff das letzte Feld (rot umrandet), so landet das Heer der Barbaren auf Catan. Die Spieler müssen Ritter aktiviert haben, um die Barbaren zurückschlagen zu können. Einzelheiten siehe "Das Heer der Barbaren bekämpfen".

## **2) Fortschrittskarten erhalten bei: gewürfeltem Stadttor / Augenzahl des roten Würfels**

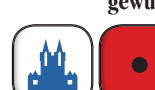

Zeigt der Ereigniswürfel ein Stadttor, so überprüfen **alle** Spieler, ob sie "Fortschrittskarten" ziehen dürfen. Um eine Fort**schrittkarte zu erhalten,** muss ein Spieler Stadtausbauten

in der Farbe des gewürfelten Stadttores (blau, grün, gelb) besitzen.

• Die Augenzahl des roten Würfels muss auf einem Stadtausbau-Marker dieser Farbe abgebildet sein.

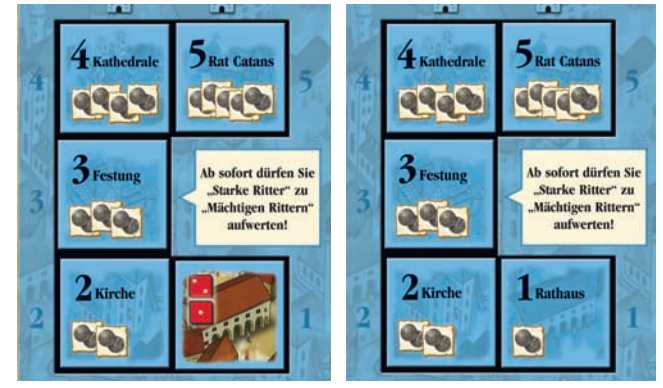

 *Bei einer gewürfelten roten "2" verfügt der Spieler links über den notwen digen Ausbau, der Spieler rechts hat noch keinen Ausbau.*

• Jeder Spieler, bei dem diese Bedingungen erfüllt sind, darf sich – im Uhrzeiger sinn – die oberste Fortschrittskarte von dem Stapel ziehen, dessen Farbe ge würfelt wurde. Der Spieler darf seine Karte ansehen und muss sie dann verdeckt vor sich ablegen. Kein Spieler darf mehr als 4 Fortschrittskarten vor sich liegen haben. Einzelheiten siehe "Fortschrittskarten".

#### **3) Rohstofferträge: Roter und weißer Augenwürfel**

Wie üblich bestimmt die addierte Augenzahl der beiden Würfel die Landfelder, die Erträge erbringen.

- Eine **Siedlung** bringt wie gewohnt 1 Rohstoffkarte ein.
- Eine **Stadt** bringt 2 Karten ein.
	- Entweder: **2 Rohstoffkarten:**
	- Hügelland liefert 2 Karten Lehm
	- Ackerland liefert 2 Karten Getreide
	- Oder:

# 1 Rohstoffkarte und 1 Karte "Handelswaren":

- Gebirge liefert 1 Karte Erz + 1 Handelsware Münzen.
- Wald liefert 1 Karte Holz + 1 Handelsware Papier.
- Weideland liefert 1 Karte Wolle + 1 Handelsware Tuch.

Es ist nicht erlaubt, auf eine der beiden Kartenarten zu verzichten und dafür 2 gleiche Karten zu nehmen. Handelswaren werden auf die Hand genommen und zählen mit, wenn der Räuber gewürfelt wird.

# **4) "7" gewürfelt: Versetzen des Räubers**

Der Räuber darf zu Beginn des Spieles so lange nicht versetzt werden, bis die Barbaren zum ersten Mal Catan erreicht haben:

- Bei einer gewürfelten "7" wird so lange nur geprüft, ob ein Spieler zu viele Karten auf der Hand hält. Der Räuber bleibt in der Wüste stehen, es wird auch keine Karte von einem Mitspieler gestohlen.
- Der Räuber kann so lange auch nicht durch den Einsatz von Fortschrittskarten (Bischof) oder Rittern versetzt werden. Er bleibt in der Wüste, egal was geschieht.

Es ist möglich, dass in der Runde, in welcher das Barbarenschiff Catan erreicht, eine "7" gewürfelt worden ist. Da der Barbarenangriff vor der Auswertung des Rohstoffertrags erfolgt, darf der Räuber in diesem Fall bereits zum ersten Mal versetzt werden.

# **HANDELN**

Die Handelsmöglichkeiten aus "SvC – Das Spiel" bleiben unverändert erhalten, sie gelten auch für die neuen Karten "Handelswaren". Handelswaren können beliebig mit Mitspielern und der Bank getauscht werden.

- Im Verhältnis 4:1 mit der Bank gegen 1 andere Handelsware oder 1 Rohstoff. Die zum Umtausch verwendeten 4 Handelswaren müssen aber alle dieselbe Sorte haben.
- Wer über einen 3:1-Hafen verfügt, darf Handelswaren auch im Verhältnis 3:1 gegen 1 Rohstoff oder 1 Handelsware tauschen.
- Umgekehrt können auch Rohstoffe gegen Handelswaren getauscht werden (z. B. 4 Lehm gegen 1 Handelsware "Tuch", oder z. B. mit einem Lehmhafen auch 2 Lehm gegen 1 Handelsware "Papier").
- Für alle Tauschgeschäfte und Handelsaktionen gilt generell: Vorgeschrieben wird immer nur welche Karte man abgeben muss; es bleibt dem Spieler über lassen, ob er sich dafür eine Rohstoffkarte oder eine Handelsware nimmt.
- Fortschrittskarten selbst dürfen nicht gehandelt werden.

# **BAUEN**

Wie bisher können die Spieler Straßen, Siedlungen und Städte bauen, wenn sie an der Reihe sind – daran ändert sich nichts.

# **Hier nun die neuen Bauvorhaben:**

# **Stadtmauer**

Normalerweise verliert ein Spieler, der beim Wurf einer "7" mehr als 7 Rohstoffkarten auf der Hand hält, die Hälfte davon.

- Eine Stadtmauer erhöht nun die Anzahl der Rohstoff karten, die ein Spieler gefahrlos halten darf, um zwei.
- Eine Stadtmauer kostet 2 Rohstoffkarten Lehm. Die Stadt wird angehoben und in den Stadtmauer-Ring gesetzt. Nur Städte können eine Stadtmauer erhalten.
- Jede weitere Stadt, die 1 Stadtmauer erhält, erhöht die Anzahl der "sicheren" Rohstoffkarten auf der Hand um weitere zwei.

*Beispiel: Ein Spieler, der 2 seiner Städte mit Stadtmauern schützt, darf beim Wurf einer "7" 11 Rohstoffkarten auf der Hand halten. Hätte der Spieler 12 Rohstoffkarten auf der Hand, müsste er 6 davon abgeben.*

• Verliert ein Spieler eine Stadt, so verliert er auch die dazu gehörende Stadtmauer.

# **Ritter**

Ritter haben zwei **Aktionszustände**, die mit Hilfe des Helmes dargestellt werden:

- Trägt ein Ritter keinen Helm, so ist er "passiv" das heißt, der Ritter kann noch nichts unternehmen.
- **=** • Trägt ein Ritter einen Helm, so ist er "aktiv" – das heißt, der Ritter kann eingreifen und Aktionen ausführen.

Die **Stärke** eines Ritters, es gibt 3 Stufen, wird durch die Art des **Fähnchens** angezeigt. Es gibt 3 verschiedene Stufen:

- Hat das Fähnchen nur 1 Spitze, so ist das ein "Einfacher Ritter" (1 Stärkepunkt).
- Hat das Fähnchen 2 Spitzen, so ist es ein "Starker Ritter" (2 Stärkepunkte).
- Hat das Fähnchen 3 Spitzen, so ist es ein "Mächtiger Ritter" (3 Stärkepunkte).

# **Ritter aufstellen (bauen)**

Wer einen Ritter aufstellen möchte, zahlt 1 Erz und 1 Wolle. Dann nimmt sich der Spieler einen Einfachen Ritter (Fähnchen mit 1 Spitze), vergewissert sich, dass er **keinen** Helm trägt und setzt diesen **passiven** Ritter auf den Spielplan.

- Dieser Einfache (passive) Ritter muss innerhalb des eigenen Straßennetzes ein gesetzt werden, auf eine freie Kreuzung. Das heißt, diese Kreuzung muss an mindestens eine eigene Straße angrenzen.
- Eine Abstandsregel wie für Gebäude gibt es für Ritter nicht.
- Hat ein Ritter Kontakt zu einer gegnerischen Straße, so unterbricht er diese (auch im "passiven" Zustand) und verhindert so den Weiterbau an dieser Kreuzung.
- Ein Ritter kann auch die "Längste Handelsstraße" unterbrechen, sofern diese einem der gegnerischen Spieler gehört.

### *Beispiel:*

*Spieler Rot hat vier Kreuzungen (Pfeile) zur Auswahl, auf der er seinen Ritter aufstellen könnte. Wenn Spieler Rot seinen Ritter wie abgebildet auf Kreuzung "A" stellt, blockiert er Spieler Blau – nur Rot kann jetzt hier eine Straße anbauen. Hätte Rot seinen Ritter auf Kreuzung "B" gestellt, hätte er damit die Handelsstraße von Spieler Blau unterbrochen.*

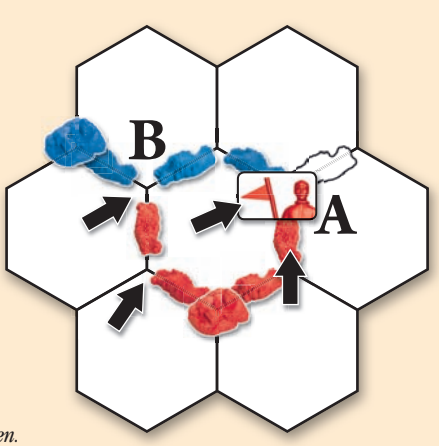

# **Ritter aktivieren**

Ein Spieler kann einen Ritter, der sich auf dem Spielplan befindet, aktivieren, indem er 1 Rohstoff Getreide zahlt (unabhängig von seiner Stärke); das gilt auch für Ritter, die soeben erst gebaut wurden.

- Der Spieler setzt dem Ritter einen Helm auf.
- Ein Spieler, der einen seiner Ritter aktiviert, darf diesen Ritter im selben Zug nicht mehr für eine Ritter-Aktion ein setzen.
- Ist ein Ritter aktiviert, kann er (frühestens) in seinem nächsten Zug für eine Aktion eingesetzt werden. Siehe Ritter-Aktionen.

# **Ritter aufwerten**

Ein "Einfacher Ritter" kann noch in dem Zug, in dem er gebaut wurde (oder in einem beliebigen späteren), aufgewertet werden.

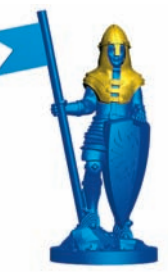

- Durch Zahlung von 1 Rohstoff Erz und 1 Rohstoff Wolle wird er zu einem "Starken Ritter" (Fähnchen mit 2 Spitzen). Der Spieler nimmt den "Einfachen Ritter" vom Spielplan und setzt dafür einen "Starken Ritter" auf seinen Platz.
- Ritter dürfen in passivem und in aktivem Zustand aufgewertet werden. Ist ein Ritter vor dem Aufwerten aktiv, dann ist er es auch noch nach dem Aufwerten. Ist er passiv, bleibt er passiv. Ein Ritter darf in einem Zug nur einmal aufge wertet werden.
- Auf gleiche Weise kann ein Starker Ritter zu einem Mächtigen Ritter aufgewer tet werden. Mächtige Ritter darf ein Spieler erst einsetzen, wenn er zuvor eine Festung errichtet hat (dritter Stadtausbau Politik/blau).

Wichtig: Jeder Spieler verfügt über 2 Ritter pro Stärkestufe. Wer z. B. 2 "Einfache Ritter" auf dem Spielfeld hat, muss zuerst einen davon aufwerten, um erneut einen "Einfachen Ritter" aufstellen zu können.

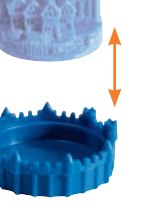

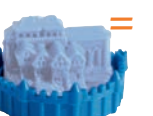

**=**

# **DER AUSBAU VON STÄDTEN**

Verfügt ein Spieler über Karten "Handelswaren", so kann er damit seine Städte ausbauen. Auch wenn ein Spieler nur eine Stadt besitzt, kann er Ausbauten in allen

drei Bereichen vornehmen.  $Handel$  = gelb = Tuch  $Politik = blau = Münzen$ Wissenschaft  $=$  grün  $=$  Papier

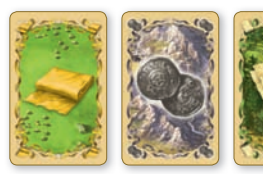

Stadtausbauten werden mit Hilfe des Stadtausbau-Tableaus vorgenommen, das jeder Spieler vor sich liegen hat. Das Tableau zeigt auf drei getrennten Feldern die drei Ausbaumöglichkeiten an.

In jedem Gebiet gibt es fünf Ausbaustufen, dargestellt durch 5 Marker mit den aufsteigenden Stufen von 1 bis 5. Zu Beginn des Spieles sind alle 5 Marker umgedreht, kein Spieler verfügt über einen Stadtausbau.

• Der **erste Stadtausbau** eines Bereiches kostet immer 1 Karte Handelsware. Alle Marker zeigen, welche Handelsware benötigt wird und wie viele davon.

Wer z. B. eine Karte "Tuch" zahlt, baut einen Markt und darf diesen Marker (im gelben Feld ) umdrehen. Auf der Rückseite des Markers ist dann das soeben er richtete Gebäude zu sehen und die roten Würfel mit den Augenzahlen 1 + 2. Die Augenzahlen der abgebildeten Würfel zeigen an, welche Zahl gewürfelt werden muss, um Fortschrittskarten erhalten zu können. Siehe Abschnitt "Fortschrittskarten".

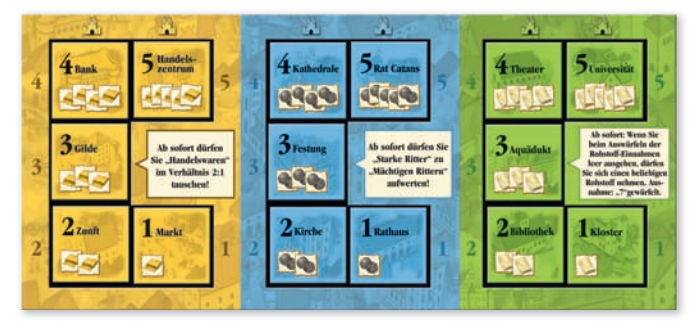

- Jeder **zweite Stadtausbau** eines Bereiches (zweiten Marker umdrehen) kostet zwei Handelswaren, der dritte drei usw. Mit jedem Ausbau verbessern sich die Chancen, Fortschrittskarten zu erhalten (mehr rote Würfel sind zu sehen).
- Hat ein Spieler die **dritte Ausbaustufe** geschafft, so erhält er für den Rest des Spieles einen bedeutenden Zusatznutzen:

Gilde (gelb): Ab sofort dürfen Sie "Handelswaren" im Verhältnis 2:1 tauschen. Sie dürfen diese 2 Handelswaren gegen 1 Rohstoff oder 1 andere Handelsware eintauschen. Die eingetauschten Handelswaren müssen dieselbe Sorte haben.

Festung (blau): Ab sofort dürfen Sie "Starke Ritter" zu "Mächtigen Rittern" aufwerten.

**Aquädukt (grün):** Ab sofort dürfen Sie sich einen beliebigen Rohstoff nehmen, wenn Sie beim Auswürfeln der Rohstoff-Einnahmen leer ausgehen. Ausnahme: "7" gewürfelt. Falls die Rohstoff-Einnahme verhindert wird, da der Räuber auf dem Feld steht, darf sich der Spieler trotzdem eine Rohstoffkarte nehmen.

# **Metropolen**

Der erste Spieler, der in einem der drei Bereiche ein Gebäude **der vierten Stufe** gebaut hat (Bank, Kathedrale oder Theater), darf einen Metropolen-Aufsatz auf eine seiner Städte setzen. Eine zur Metropole ausgebaute Stadt zählt vier Siegpunkte (2 für die Stadt + 2 für die Metropole) insgesamt.

Die Stadtausbau-Tableaus zeigen deshalb bei den Stufen 4 und 5 ein kleines Metropolen-Symbol.

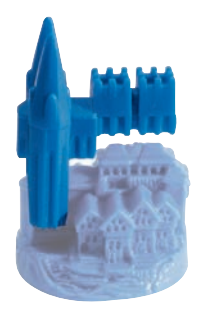

• Insgesamt können drei Metropolen gebaut werden: Eine für den Handel, eine für die Wissenschaft und eine für die Politik. Der Besitzer einer Metropole kann diese nur verlieren, wenn ein anderer Spieler vor ihm die fünfte Ausbaustufe dieses Bereiches schafft. Eine Metropole ist sicher, wenn der Besitzer die fünfte Ausbaustufe erreicht hat. Ein Spieler kann auch mehr als eine Metropole bauen, wenn er über genügend Städte verfügt und jeweils die vierte Stufe als Erster erreicht.

*Beispiel: Ein Spieler besitzt eine Politik-Metropole, da er im Gebiet Politik eine Kathedrale" gebaut hat. Ein anderer Spieler baut nun den "Rat Catans" – und besitzt nun die Politik-Metropole, die er im weiteren Spielverlauf nicht mehr verlieren kann. Der bisherige Besitzer muss seine Metropolenfigur von der Stadt herunter nehmen.*

- Um den Überblick zu behalten, wer welche Metropole gebaut hat, sollten Sie die Stadtausbau-Tableaus der Mitspieler im Auge behalten.
- Besitzt ein Spieler nur eine Stadt, die er bereits zur Metropole ausgebaut hat, so darf er in den beiden anderen Bereichen Stadtausbauten nur bis zur dritten Stu fe vornehmen. Die vierte Ausbaustufe ist ihm erst nach dem Bau einer weiteren Stadt erlaubt.

# **FORTSCHRITTSKARTEN**

### **Fortschrittskarten erhalten**

"Fortschrittskarten" erhält, wer bestimmte Bedingungen erfüllt:

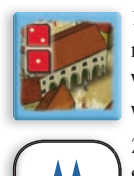

1. Der Spieler muss mindestens einen **Stadtausbau** vorgenommen haben – mindestens 1 Marker seines Tableaus muss rote Würfel zeigen. Der erste Stadtausbau bringt zwei rote Würfel zum Vorschein, der zweite bereits drei rote Würfel usw.

2. Der **Ereigniswürfel** muss das Stadttor in der Farbe seines Stadtausbaus zeigen. Hat ein Spieler in allen drei Farben Stadtausbauten, so hat er bei jedem gewürfelten Stadttor die Chance auf eine ..Fortschrittskarte".

3. Wird nun mit dem **roten Würfel** eine Augenzahl gewürfelt, die auf einem Marker abgebildet ist, so erhält jeder Spieler, für den diese Bedingungen zutreffen, eine Fortschrittskarte.

- Fortschrittskarten werden oben vom verdeckten Stapel gezogen.
- Erhalten mehrere Spieler eine solche Karte, so zieht der Spieler zuerst, der an der Reihe ist, die anderen folgen im Uhrzeigersinn.

## *Beispiel:*

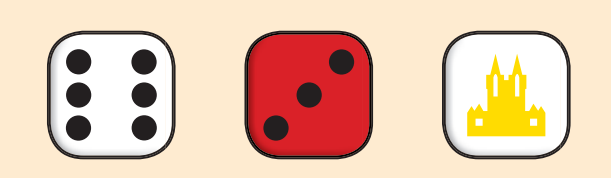

 *Spieler A würfelt mit dem weißen Würfel eine "6", mit dem roten Würfel eine "3 und mit dem Ereigniswürfel ein gelbes Stadttor. Der Spieler B hat bereits einen "Markt" und eine "Zunft" gebaut, und darf sich, da auf seinem gelben Stadt ausbau-Feld der rote Würfel mit der "3" zu sehen ist, eine gelbe Fortschrittskarte ziehen.*

# **Fortschrittskarten ausspielen**

Wer an der Reihe ist, darf während seines Zuges beliebig viele seiner Fortschrittskarten ausspielen – aber erst nachdem er gewürfelt hat (Ausnahme: Alchimist). Besonderheiten:

- Siegpunktkarten werden nach Erhalt sofort aufgedeckt; sie können von einem Spion nicht entwendet werden.
- Kein Spieler darf mehr als vier Fortschrittskarten (ohne aufgedeckte Siegpunkt karten) vor sich liegen haben. Wer eine fünfte Fortschrittskarte erhält (und keine ausspielen kann, weil er z. B. nicht an der Reihe ist), muss sofort eine davon abgeben (unter den Stapel schieben).
- Ist ein Spieler an der Reihe und erhält er eine Fortschrittskarte, so darf er sie auch sofort einsetzen.
- Mit Fortschrittskarten darf nicht gehandelt werden.
- Ausgespielte Fortschrittskarten werden verdeckt unter die jeweiligen Stapel geschoben.

# **RITTER-AKTIONEN**

Wer an der Reihe ist, darf mit jedem seiner aktivierten Ritter jeweils eine Aktion ausführen – nachdem er gewürfelt hat. Nach der Aktion muss der Ritter deaktiviert werden (Helm abnehmen). Der Spieler kann gegen Zahlung eines Rohstoffes Getreide den Ritter sofort wieder aktivieren – jedoch in seinem Zug mit diesem Ritter keine Aktion mehr ausführen.

### **Versetzen**

- Ist ein Spieler an der Reihe, darf er Ritter, die er in einem vorangegangenen Zug aktiviert hat, versetzen. Dabei gilt: Beide Kreuzungen, die Ausgangskreuzung und die (freie) Zielkreuzung müssen durch eigene Straßen miteinander ver bunden sein.
- Eine Kreuzung darf immer nur von einem Ritter besetzt sein.
- Das Vorbeiziehen an fremden Rittern ist nicht möglich.
- Wurde ein Ritter versetzt, muss er deaktiviert (passiv) werden.
- Will ein Spieler auf einer Kreuzung bauen, auf der einer seiner Ritter steht, muss er zuerst diesen Ritter versetzen – auf eine andere freie Kreuzung innerhalb sei ner Handelsstraße. Kann der Ritter nicht versetzt werden (keine freie Kreuzung, nicht aktiviert), darf an dieser Stelle nicht gebaut werden.

*Beispiel: Spieler Rot darf seinen aktivierten Ritter (auf Kreuzung "A") auf die mit Pfeilen markierten Kreuzungen versetzen. Nicht erlaubt ist das Versetzen des Ritters auf die Kreuzungen "B" oder "C", da diese Kreuzungen nicht über eigene Straßen mit Kreuzung "A" verbunden sind.*

# **A B C**

#### **Versetzen und Vertreiben**

- Ist ein Spieler an der Reihe, darf er einen seiner Ritter auf die Kreuzung eines fremden Ritters setzen, um diesen zu vertreiben. Allerdings können nur **schwä chere** Ritter vertrieben werden.
- Der vertriebene Ritter muss von seinem Besitzer auf eine freie Kreuzung innerhalb derselben, eigenen Handelsstraße versetzt werden. Der Zustand des vertriebenen Ritters bleibt unverändert – war er aktiviert, so bleibt er es auch weiterhin.
- Gibt es für den vertriebenen Ritter keine freie Kreuzung (an dieser Straße), muss er vom Spielplan genommen werden.
- Wird ein Ritter versetzt (oder muss versetzt werden, weil er vertrieben worden ist), darf er hierbei keine fremden Ritter überspringen.
- Es ist nicht möglich, eigene Ritter zu vertreiben.
- Nach dem Versetzen und Vertreiben muss der Ritter, der angegriffen hat, auf "passiv" umgestellt werden (Helm abnehmen).

*Beispiel: Spieler Rot darf seinen aktivierten Ritter auf die von Blau besetzte Kreuzung ziehen, da diese Kreuzung innerhalb seiner Handelsstraße liegt und der blaue Ritter schwächer ist. Spieler Blau muss nun seinen vertriebenen Ritter innerhalb seiner Handelsstraße auf Kreuzung "A" oder "B" ziehen. Nicht erlaubt ist das Ziehen auf Kreuzung "C".*

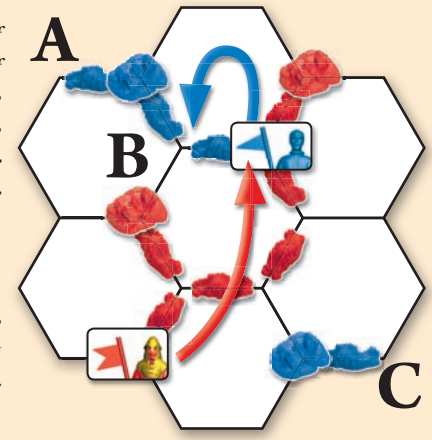

# **Räuber vertreiben**

Ein Spieler kann mit seinem aktivierten Ritter (egal wie stark) den Räuber vertreiben, sofern dieser auf einem der drei benachbarten Landschaftsfelder sitzt.

- Der vertriebene Räuber wird gehandhabt, wie in "SvC Das Spiel" beschrieben.
- Nach der Vertreibung muss der Ritter auf "passiv" umgestellt werden.
- **Achtung:** Bevor die Barbaren kommen, darf der Räuber auch nicht durch den Einsatz eines Ritters aus der Wüste vertrieben werden.

*Beispiel: Der Ritter von Spieler Rot könnte den Räuber von den grauen Feldern vertreiben. Leider sitzt der Räuber außerhalb des Einflussbereiches des Ritters. Um den Räuber zu vertreiben, muss der Spieler wie folgt vorgehen: Er versetzt den Ritter auf Kreuzung "A" oder "B" und deaktiviert ihn. Dann bezahlt er einen Rohstoff Getreide und aktiviert den Ritter wieder. In seinem nächsten Zug kann der Spieler den Räuber vertreiben.*

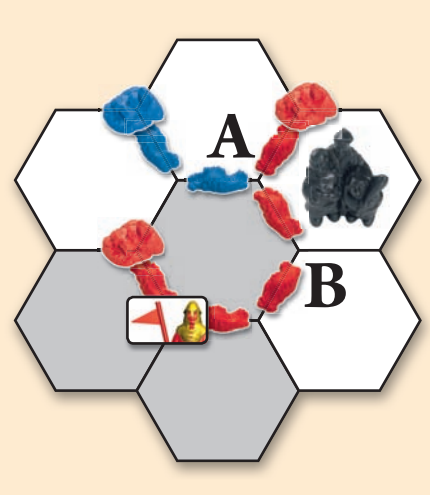

# **DAS HEER DER BARBAREN BEKÄMPFEN**

Sobald das Barbarenschiff auf das rot gekennzeichnete Feld mit den anlandenden Barbaren gezogen wird, sind die Barbaren gelandet und es kommt sofort zum Kampf mit den aktivierten Rittern Catans.

- Die Stärke des Barbarenheeres wird ermittelt, indem jetzt alle auf Catan gebau ten Städte (auch Metropolen) gezählt werden. Die Gesamtsumme ergibt die Stärke des Heeres.
- Die Stärke der Ritter Catans wird ermittelt, indem die Spitzen der Fähnchen **aller aktivierten Ritter** addiert werden.
- Die beiden Werte werden verglichen, siehe nächster Absatz. Unabhängig von Er folg oder Misserfolg müssen nach dem Kampf alle aktivierten Ritter deaktiviert werden.

# **Das Barbarenheer gewinnt**

Die Barbaren gewinnen, wenn sie stärker sind als die Ritter Catans. Das Barbarenheer überfällt die Städte des oder der Spieler, die die wenigsten (oder keine) aktivierten Ritter zur Verteidigung beigesteuert haben.

- Nicht betroffen von den negativen Folgen des Überfalls sind Spieler, die nur über Siedlungen verfügen, sie verlieren nichts. Metropolen sind ebenfalls nicht be troffen, da sie immer geschützt sind.
- Von den negativen Folgen betroffen sind nur die Spieler, die **eine oder meh rere Städte** besitzen. Sie zählen die Spitzen der Fähnchen ihrer aktivierten Rit ter. Der Spieler, der die wenigsten Fähnchenspitzen eingesetzt hat, muss eine seiner Städte in eine Siedlung umwandeln. Haben mehrere Spieler gleich wenig Fähnchenspitzen beigesteuert, so verliert jeder von ihnen eine Stadt. Im Ex tremfall, wenn beispielsweise kein Spieler einen Ritter aktiviert hat, kann das bedeuten, dass alle Spieler eine Stadt verlieren.
- Wird eine Stadt mit Stadtmauer zur Siedlung reduziert, so geht auch die Stadt mauer verloren.
- Auch ohne Stadt behält ein Spieler seine Stadtausbauten und damit die Mög lichkeit, Fortschrittskarten zu erhalten. Allerdings darf er erst dann wieder neue Stadtausbauten vornehmen, wenn er wieder über eine Stadt verfügt.

#### *Beispiel:*

- *Es spielen Claudia, Gabi, Fritz und Peter.*
- *Peter, Fritz und Claudia haben je einen Einfachen Ritter aktiviert, Gabi keinen. Damit hat das Ritterheer Catans die Stärke "3".*
- *Fritz und Peter besitzen je zwei Städte; Gabi besitzt eine Metropole (aber sonst keine Stadt). Claudia verfügt nur über Siedlungen. Damit hat das Barbarenheer die Stärke "5" (4 Städte, 1 Metropole).*
- *Die Barbaren gewinnen (3:5).*
- *Fritz und Peter verlieren je eine Stadt. Obwohl Gabi keinen Ritter aktiviert hat, ist sie nicht betroffen, da ihre Metropole geschützt ist. Claudia ist auch nicht betroffen, da sie nur über Siedlungen verfügt.*

**Wichtig:** Verliert ein Spieler, der alle seine 5 Siedlungen verbaut hat, eine Stadt, so wird diese Stadt fortan wie eine Siedlung behandelt: Man dreht die Stadt auf die Seite, als Zeichen, dass sie nur noch als Siedlung zählt (ein Siegpunkt, einfache Rohstoffeinnahme). Möchte der Spieler danach wieder eine Stadt bauen, so muss er zunächst diese "reduzierte" Stadt wieder in eine normale Stadt umwandeln. Er muss 3 Erz und 2 Getreide abgeben und darf dann die Stadt wieder normal aufstellen (umdrehen). Hat ein Spieler nur eine solche Stadt, so kann er keine weiteren Stadtausbauten vornehmen. Er muss zuerst den Schaden beheben, erst dann darf er wieder Stadtausbauten vornehmen.

# **Die Ritter Catans gewinnen**

Sind die Ritter Catans stärker oder mindestens genau so stark wie das Heer der Barbaren, so gewinnen sie.

- Hat ein Spieler alleine die meisten Fähnchenspitzen zum Sieg beigesteuert, so erhält er eine Siegpunktkarte "Retter Catans".
- Haben zwei oder mehr Spieler die gleiche Anzahl beigesteuert, so darf sich je der von ihnen die oberste Karte von einem der Stapel mit den Fortschritts karten ziehen. Es wird aber keine Siegpunktkarte vergeben.

Nach dem Überfall wird das Schiff wieder auf sein Startfeld zurückgesetzt und beginnt seine Reise nach Catan von vorne.

# **DER HÄNDLER**

Die Händlerfigur kommt erst dann ins Spiel, wenn eine Fortschrittskarte "Händler" gespielt wird. Der Spieler setzt die Figur auf eine Landschaft neben eine seiner Siedlungen oder Städte. Dieser Spieler darf die Rohstoffsorte dieser Landschaft so lange im Verhältnis 2:1 tauschen, so lange der Händler auf diesem Landschaftsfeld steht. Die

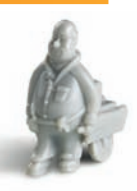

Händlerfigur kann nur durch Ausspielen einer Karte "Händler" versetzt werden. Mit dem Händler darf man auch tauschen, wenn der Räuber mit auf dem gleichen Feld steht.

**Die Händlerfigur ist einen Siegpunkt wert.**

# **DAS ENDE DES SPIELS**

Das Spiel endet, sobald ein Spieler an der Reihe ist und über 13 Siegpunkte verfügt.

## Die "Fiesepeter"-Regel für erfahrene Siedler

Wer noch mehr Taktik wünscht, sollte diese Variante ausprobieren, bei der es nur eine kleine, aber sehr eindrucksvolle Regeländerung gibt: Wenn das Barbarenheer gelandet ist, entscheiden alle Spieler reihum, beginnend mit dem Spieler, der an der Reihe ist, wie viele ihrer Ritter sie jeweils zur Bekämpfung der Barbaren einsetzen wollen.

TIPP: Ein Spieler kann bewusst auf den Einsatz seiner Ritter verzichten, um die Barbaren gewinnen zu lassen und so anderen Spielern zu schaden.

**Nur** die eingesetzten Ritter werden nach der Entscheidung deaktiviert.

# **DAS SPIEL MIT DER SEEFAHRT**

Sie können natürlich auch die Möglichkeiten der Seefahrer-Erweiterung zusammen mit "Städte & Ritter" nutzen. Nach unserer Erfahrung eignen sich dafür Szenarien wie "Zu neuen Ufern" und "Durch die Wüste". Ungeeignet sind die Entdecker-Szenarien und alle anderen Szenarien, in denen es viele kleinere Inseln gibt. Beim Spiel mit der Seefahrer-Erweiterung müssen Sie darauf achten, dass bestimmte Aktionen, die für Straßen gelten, dann auch für Schiffe möglich sind.

# Regelzusätze für "Städte und Ritter" mit der Seefahrer-**Erweiterung**

- Für Szenarien mit mehreren Inseln gelten bei einem Angriff des Barbaren heeres die gleichen Regeln wie beim Grundspiel.
- Ritter können auch über das Meer hinweg versetzt werden, wenn Start und Zielkreuzung durch Straßen und Schiffe oder nur durch Schiffe miteinander verbunden sind.
- Ein Spieler darf einen aktivierten Ritter auch auf eine reine Meereskreuzung ziehen, wenn eines seiner Schiffe an diese Meereskreuzung grenzt (der Ritter befindet sich dann auf dem Schiff).
- Wenn ein Ritter auf einer Kreuzung steht, an die das letzte Schiff einer Schiffslinie grenzt, wird die Schiffslinie geschlossen. Mit anderen Worten: Die Verbindung eines Ritters zu einer gleichfarbigen Siedlung darf niemals unterbrochen werden.
- Unterbricht ein Spieler eine fremde Schiffslinie mit einem Ritter (oder einer Siedlung) gilt diese Schiffslinie im Sinne der "Längsten Handelsstraße" als unter brochen. Dennoch darf der Besitzer der Schiffslinie diese nicht auflösen, indem er seine an den fremden Ritter grenzenden Schiffe versetzt.
- Wenn ein Spieler einen aktiven Ritter, der an das Feld mit dem Seeräuber grenzt, deaktiviert, darf er den Seeräuber versetzen.
- Die Anzahl der Siegpunkte, die für das jeweilige Szenario angegeben sind, soll te um 2 erhöht werden.
- Für eine Stadt an einem Goldflussfeld erhält man immer nur Rohstoffe, nie Handelswaren.
- Der Händler darf nicht auf ein Goldflussfeld gestellt werden.
- Die auf den S. 5 bzw. 8 beschriebene Regel, dass der Räuber nicht ver setzt werden darf, bevor die Barbaren zum ersten Mal Catan erreicht haben, gilt analog auch für den Seeräuber (der sich natürlich nicht in der Wüste befindet), sollte er zusätzlich oder alternativ im Spiel sein.

# **Almanach für die C Fortschrittskarten**

# **WISSENSCHAFT (GRÜN)**

# **Alchimist (2x)**

*Spielen Sie diese Karte vor Ihrem Würfelwurf und bestimmen Sie das Ergebnis beider Augenwürfel. Danach werfen Sie wie üblich den Ereigniswürfel und führen zuerst das Ereignis aus.*

Mit dieser Karte können Sie sich die Würfelzahlen des roten **und** des weißen Würfels aussuchen. Das könnte z. B. auch die "7" sein. Dann aber wird zuerst das Ereignis ausgewürfelt und ausgeführt. Erst danach erhalten Sie die Rohstoffe Ihres "Wurfes". Wenn Sie bereits gewürfelt haben, dürfen Sie diese Karte nicht mehr ausspielen.

# **Baukran (2x)**

*Ein Stadtausbau (Kloster, Rathaus usw.) kostet Sie in dieser Runde eine Handelsware weniger.*

Der "Baukran" verschafft Ihnen nur in der Runde diese Vergünstigung, in der Sie diese Karte ausspielen. Die Vergünstigung bezieht sich nur auf Ausbauten in einer Stadt (Markt, Rathaus usw.). Die Vergünstigung gilt also nur für das einmalige Umdrehen eines Markers Ihres Stadtausbau-Tableaus; das kann natürlich auch der erste Ausbau sein. Der Bau einer Stadt selbst muss normal mit allen Rohstoffen bezahlt werden.

# **Bergbau (2x)**

*Nehmen Sie sich für jedes Erzfeld, an dem Sie mit mindestens einer Siedlung oder Stadt sitzen, 2 Rohstoffkarten Erz.*

Pro Erzfeld (Gebirge), an dem Sie sitzen, erhalten Sie zwei Rohstoffkarten Erz. Es spielt keine Rolle, ob es sich dabei um eine Siedlung oder eine Stadt handelt. **Beispiel:** Sie besitzen zwei Siedlungen an einer Gebirgslandschaft. An einer anderen Gebirgslandschaft besitzen Sie eine Stadt. Wenn Sie die Karte Bergbau ausspielen, erhalten Sie vier Rohstoffkarten Erz.

# **Bewässerung (2x)**

*Nehmen Sie sich für jedes Getreidefeld, an dem Sie mit mindestens einer Siedlung oder Stadt sitzen, 2 Rohstoffkarten Getreide.*

Pro Getreidefeld (Ackerland), an dem Sie sitzen, erhalten Sie zwei Rohstoffkarten Getreide. Es spielt keine Rolle, ob es sich dabei um eine Siedlung oder eine Stadt handelt.

**Beispiel:** Sie besitzen zwei Städte an einer Ackerlandschaft. An einer anderen Ackerlandschaft besitzen Sie eine Siedlung. Wenn Sie die Karte Bewässerung ausspielen, erhalten Sie vier Rohstoffkarten Getreide.

# **Buchdruck (1x)**

# *1 Siegpunkt*

Diese Siegpunktkarte müssen Sie offen vor sich ablegen. Siegpunktkarten dürfen nicht verdeckt auf der Hand gehalten werden. Wie alle Fortschrittskarten zählen sie auch nicht mit, wenn der Räuber gewürfelt wird.

# **Erfinder (2x)**

*Vertauschen Sie zwei Zahlenchips miteinander, niemals aber die Chips 2, 12, 6 und 8.* Verbessern Sie Ihre Rohstoff-Einnahmen! Sie dürfen sich zwei beliebige Zahlenchips (außer 2, 12, 6 und 8) aussuchen und ihre Plätze miteinander vertauschen. Sie müssen an diesen Plätzen weder Siedlung noch Stadt haben. Wenn Sie zum

Beispiel eine "9" und eine "11" wählen, nehmen Sie den Chip mit der "9" auf und legen auf seinen Platz den Chip mit der "11". Den 9er-Chip legen Sie dann auf den leeren Platz der "11". Steht der Räuber auf einem Zahlenchip, so darf der Chip trotzdem ausgetauscht werden.

# **Ingenieur (1x)**

Wenn Sie diese Karte ausspielen, bauen Sie sofort für eine Ihrer Städte kostenlos 1 Stadtmauer.

#### Mehr Schutz vor dem Räuber!

Nehmen Sie eine Stadtmauer und setzen eine Ihrer Städte hinein. Wenn der Räuber gewürfelt wird, dürfen Sie zwei Rohstoffkarten mehr auf der Hand halten. Pro Stadt ist nur eine Stadtmauer erlaubt. Mehr als drei Stadtmauern können Sie nicht bauen. Siedlungen dürfen keine Stadtmauern besitzen.

# **Medizin (2x)**

*Für 2 Erz und 1 Getreide wandeln Sie eine Ihrer Siedlungen in eine Stadt um.* Durch den Einsatz dieser Karte sparen Sie 1 Erz und 1 Getreide. Zwei dieser Karten dürfen nicht gleichzeitig (kombiniert) eingesetzt werden.

# **Schmiedekunst (2x)**

*Sie dürfen 2 Ihrer Ritter kostenlos um je eine Stufe aufwerten (Bedingung für 3. Stufe beachten). "Mächtige Ritter" können nicht weiter aufgewertet werden.* Sie dürfen bis zu 2 aktive und passive Ritter aufwerten. "Starke Ritter" (2. Stufe) dürfen Sie nur aufwerten, wenn Sie den Stadtausbau "Festung" (Politik - blau) vollendet haben – vorher nicht. Der Zustand der Ritter (aktiv oder passiv) ändert sich bei der Aufwertung nicht. Pro Spielzug darf ein Ritter nur um eine Stufe aufgewertet werden.

# **Straßenbau (2x)**

*Wenn Sie diese Karte ausspielen, bauen Sie sofort kostenlos 2 Straßen. (Mit Seefahrer: auch 2 Schiffe oder 1 Straße und 1 Schiff)*

Sie dürfen zwei Straßen bauen, auch an getrennten Plätzen, die Sie nichts kosten. Der Bau von Schiffen gilt nur, wenn Sie Szenarien der Seefahrer-Erweiterung spielen. Dann dürfen Sie natürlich auch 1 Straße und 1 Schiff bauen.

# **POLITIK (BLAU)**

# **Bischof (2x)**

*Versetzen Sie den Räuber. Ziehen Sie von jedem Mitspieler, der wenigstens eine Siedlung/Stadt an dem neuen Räuberfeld besitzt, 1 Handkarte (Rohstoff bzw. Handelsware).*

Wenn Sie den Räuber versetzen, dürfen Sie jedem Spieler, der eine Siedlung oder Stadt an diesem Landschaftsfeld (mit dem Räuber) sitzen hat, 1 Karte stehlen. Hat ein Spieler an diesem Feld zweimal gebaut, so dürfen Sie ihm trotzdem nur 1 Karte stehlen.

# **Diplomat (2x)**

*Sie dürfen eine beliebige, endständige Straße (ohne Abschluss durch gleichfarbige Straße oder Figur) entfernen. Wenn Sie eine eigene Straße entfernen, dürfen Sie diese sofort wieder einsetzen.*

Der Begriff "endständig" bezeichnet hier eine Straße, die den Anfang oder das Ende einer Handelsstraße darstellt. An diesem offenen Ende darf in der gleichen Farbe weder ein Ritter, noch eine Stadt oder Siedlung, noch eine Straße bzw. Schiff (bei "Seefahrer") anschließen. Eine gegnerische Straße geht an ihren Besitzer zurück. Eine eigene Straße darf sofort kostenlos wieder eingesetzt werden (nach den Bauregeln – an eine eigene

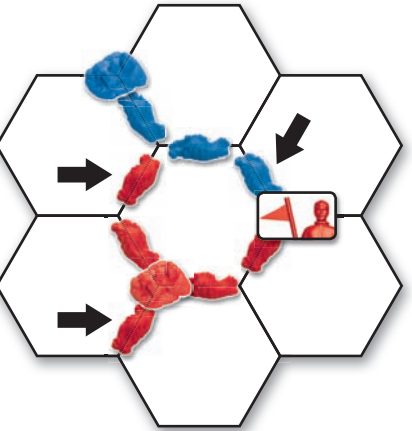

*Die mit Pfeilen markierten Straßen sind endständig.*

Straße oder Siedlung/Stadt). Nur wer eine eigene Straße entfernt, darf diese wieder einsetzen (ohne Baukosten). Die Kombination "gegnerische Straße wegnehmen/ eigene Straße einsetzen" ist nicht erlaubt.

# **Feldherr (2x)**

*Wenn Sie diese Karte ausspielen, aktivieren Sie sofort kostenlos alle eigenen Ritter.* Das Aktivieren der eigenen Ritter kostet Sie kein einziges Getreide.

# **Hochzeit (2x)**

*Jeder Ihrer Mitspieler, der mehr Siegpunkte als Sie besitzt, muss Ihnen 2 Karten seiner Wahl schenken (Rohstoffe und/oder Handelswaren).*

Hat ein betroffener Spieler nur noch eine Karte auf der Hand, so muss er Ihnen diese Karte schenken. Nur wer keine Karte hat, ist vom Schenken befreit.

# **Intrige (2x)**

*Sie dürfen einen beliebigen Ritter eines Mitspielers von einer Kreuzung vertreiben. Sie müssen aber mit einer eigenen Straße bzw. Schiffslinie diese Kreuzung erreichen.*

Mit dieser Karte können Sie gegnerische Ritter vertreiben, die Bauplätze blockieren bzw. Handelsstraßen unterbrechen. Natürlich kann an der Stelle, an der der Ritter vertrieben wurde, ein neuer Ritter gebaut werden (von beiden Beteiligten).

Um diese Karte zu spielen, müssen Sie keinen eigenen Ritter besitzen. Ein vertriebener Ritter muss versetzt werden. Ist kein Platz für ihn frei, wird er entfernt (zurück an den Besitzer).

# **Saboteur (2x)**

*Jeder Ihrer Mitspieler, der gleich viele oder mehr Siegpunkte als Sie besitzt, verliert sofort die Hälfte seiner Handkarten (Rohstoffe bzw. Handelswaren).*

Bei ungeraden Zahlen wird wie üblich abgerundet (bei 9 Karten müssen 4 abgegeben werden).

# **Spion (3x)**

*Sehen Sie sich die Fortschrittskarten eines beliebigen Spielers an und nehmen Sie 1 davon an sich.*

Es ist auch erlaubt, einen Spion zu stehlen und diesen dann sofort einzusetzen. Siegpunktkarten dürfen nicht gestohlen werden.

# **Überläufer (2x)**

*Bestimmen Sie einen Mitspieler, der einen beliebigen seiner eigenen Ritter vom Spielfeld nehmen muss. Stellen Sie dann einen Ihrer Ritter derselben Stufe auf.*

Wenn Sie diese Karte ausspielen und Ihr Gegner einen eigenen Ritter seiner Wahl entfernt, für den Sie keinen gleichwertigen Ritter aufstellen können (Ihr Gegner entfernt einen Starken Ritter, aber Sie haben bereits Ihre beiden Starken Ritter gebaut), dürfen Sie einen Einfachen Ritter aufstellen. Sollte auch das nicht möglich sein, muss zwar Ihr Gegner seinen Ritter entfernen, Sie aber dürfen keinen Ritter aufstellen. Sollte Ihr Gegner einen Mächtigen Ritter entfernen, dürfen Sie dafür selbst einen Mächtigen Ritter aufstellen, auch wenn Sie noch nicht die dritte Ausbaustufe im Bereich Politik erreicht haben.

Der Ritter, den Sie aufstellen, erhält den gleichen Status (aktiv/passiv) wie der Ritter, den Ihr Gegner entfernt hat.

# **Verfassung (1x)**

#### *1 Siegpunkt*

Diese Siegpunktkarte müssen Sie offen vor sich ablegen. Siegpunktkarten dürfen nicht verdeckt auf der Hand gehalten werden. Wie alle Fortschrittskarten zählen sie nicht mit, wenn der Räuber gewürfelt wird.

# **HANDEL (GELB)**

# **Händler (6x)**

*Stellen Sie den "Händler" auf eine Landschaft neben eine Ihrer Siedlungen oder Städte. Sie dürfen die Rohstoffe dieser Landschaft 2:1 tauschen, so lange der Händler dort steht.*

Stellen Sie den Händler auf eine Landschaft neben eine Ihrer Siedlungen oder Städte. So lange der Händler auf diesem Feld stehen bleibt (in Ihrem Besitz ist), dürfen Sie alle Rohstoffe dieser Sorte im Verhältnis 2:1 umtauschen. Sie dürfen diese Rohstoffe natürlich auch gegen Handelswaren tauschen.

Der Händler zählt einen Siegpunkt für seinen Besitzer. Spielt ein anderer Spieler eine Händler-Karte, so erhält er den Händler, den Tauschvorteil und auch den Siegpunkt. Der Räuber hat keinerlei Auswirkungen auf den Händler.

# **Handelshafen (2x)**

*Sie dürfen einmal jedem Spieler eine Rohstoffkarte anbieten. Im Austausch muss er Ihnen eine beliebige Handelsware geben, falls er eine solche Karte besitzt.*

Diesen Vorteil dürfen Sie nutzen, so lange Sie an der Reihe sind. Allerdings dürfen Sie mit jedem Spieler nur einmal tauschen und der von Ihnen aufgeforderte Spieler wählt selbst die Karte aus, die er Ihnen geben will. Wenn Sie einem Spieler eine Karte zum Tausch anbieten, der keine Karte "Handelsware" besitzt, so entfällt der Tausch. Sie müssen ihm auch die angebotene Rohstoffkarte nicht geben.

# **Handelsflotte (2x)**

*Bis zum Ende Ihres Zuges dürfen Sie eine Rohstoffsorte oder eine Handelsware Ihrer Wahl beliebig oft im Verhältnis 2:1 tauschen.*

Bei diesem Tausch müssen Sie immer die gleichen Rohstoffkarten oder die gleichen Handelswaren abgeben. Kartenkombinationen sind nicht erlaubt.

So ist es z. B. erlaubt, beliebig oft 2 Papierkarten abzugeben und sich dafür 1 beliebigen Rohstoff zu nehmen, oder 1 beliebige Handelsware.

# **Handelsmeister (2x)**

*Wählen Sie einen Mitspieler aus, der mehr Siegpunkte als Sie besitzt. Suchen Sie sich aus seinen Handkarten 2 Karten aus (Rohstoffe und/oder Handelswaren), die Sie behalten dürfen.*

Keiner Ihrer Mitspieler kann sich gegen diesen "Raub" wehren, auch wenn er nur einen einzigen Siegpunkt mehr besitzt.

## **Handelswaren-Monopol (2x)**

*Bestimmen Sie eine Handelsware. Jeder Mitspieler muss Ihnen 1 Karte dieser Handelsware geben, falls er eine solche Karte besitzt.*

# **Rohstoff-Monopol (4x)**

*Bestimmen Sie eine Rohstoffsorte. Jeder Mitspieler muss Ihnen 2 Karten dieses Rohstoffes geben, falls er diesen Rohstoff besitzt.*

Besitzt ein Spieler nur eine Rohstoffkarte dieser Sorte, so muss er Ihnen diese Karte geben.

# **Impressum**

© 1998, 2010 Kosmos Verlag Autor: Klaus Teuber, www.klausteuber.de Lizenz: Catan GmbH, www.catan.com Grafik: Michaela Kienle/Fine Tuning Illustration: Michael Menzel, Tanja Donner Design der Spielfiguren: Andreas Klober Redaktion: Reiner Müller, Sebastian Rapp

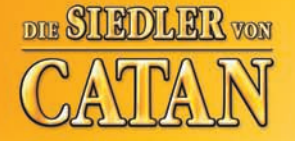

# Händler & Barbaren

Die dritte Erweiterung mit dem Titel "Händler & Barbaren" bringt mehrere Abenteuer, die über die ganze Welt Catan verteilt sind, in vollkommen unterschiedlichen Szenarien: So erhalten Meerfelder durch Fischfang eine ganz neue Bedeutung und nun ziehen sich auch Flüsse durch Catan, die nur mit Brücken zu überqueren sind. Neutrale Kamelkarawanen ziehen durch die Insel, aber auch Ihre Trosswagen sind im Einsatz, um von dem wachsenden Handel zu profitieren. Auch die gefürchteten Barbaren tauchen wieder auf – allerdings jetzt mit dem Ziel, die Insel

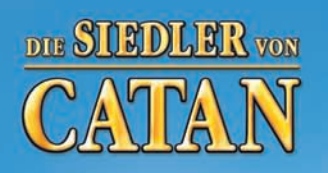

zu erobern.

# DIE SIEDLER VON **OSMOS** SEEFAHREI

Spielspaß ohne Grenzen – und natürlich kombinierbar mit den anderen Erweiterungen.

# SEERAHRER

DUE SICHDLIER VON

handler<br>Barbaren

DOE SHEDLER VON

Mit der Erweiterung "Seefahrer" wird die Welt der Siedler von Catan noch variabler. In acht beigefügten Szenarien lernen die Spieler mit Schiffen umzugehen und die vertraute Insel Catan zu verlassen. Zunächst starten sie von Catan aus zu kleinen benachbarten Inseln. Später kommen Handels- und Entdecker-Elemente hinzu, bis zu guter Letzt die Catanischen Wunder errichtet werden dürfen und es in den Kampf gegen bedrohliche Piratenfestungen geht. Mit den neuen Möglichkeiten der Schiffe ist es den Spielern darüber hinaus möglich, ihre ganz eigene Welt zu erschaffen: Mit vielen kleinen Inseln oder einigen wenigen großen Inseln, per Zufallsaufbau oder mit bekannten und unbekannten Gebieten, die es zu entdecken gilt.